# CLUSTERING STATIC ANALYSIS DEFECT REPORTS TO REDUCE MAINTENANCE COSTS

Zachary P. Fry and Westley Weimer University of Virginia

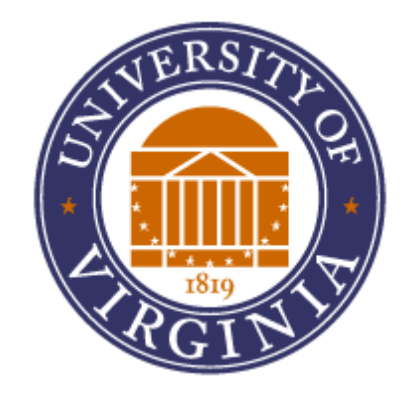

### Static Analysis-based Bug Finders

- Use known-faulty semantic patterns to find suspected bugs *statically* 
	- Generally with minimal human intervention
- •Valgrind, Fortify, SLAM, ConQAT, CodeSonar, PMD, Findbugs, Coverity SAVE, etc.
- Influential in both academia and industry
	- *Many* academic tools spanning various languages
	- Coverity boasts over 300 employees and over 1,100 customers, with extremely high growth

### Static Analysis-based Bug Finders

•Produce many defect reports in practice

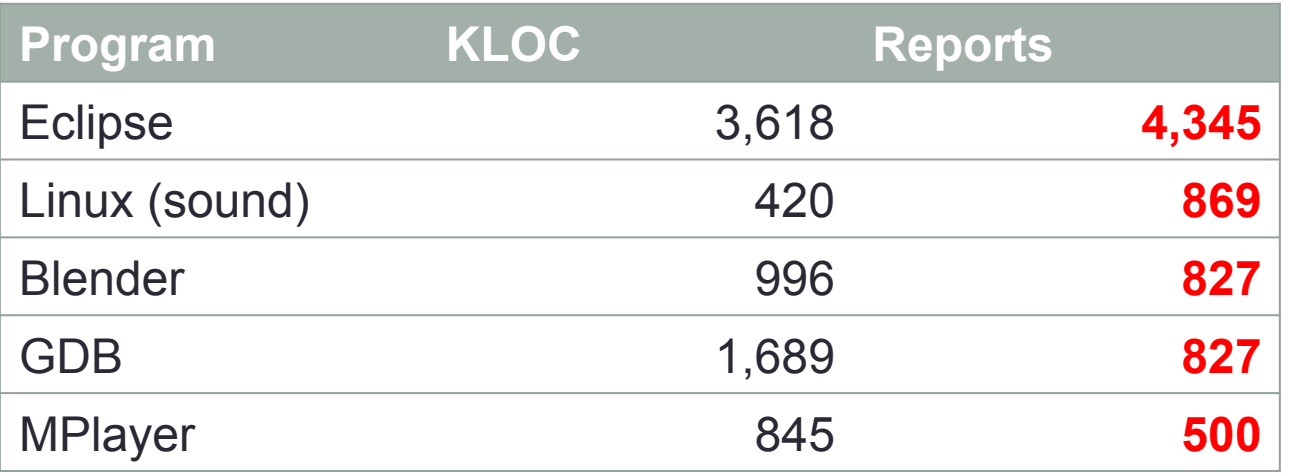

- Difficult to adapt to particular styles or idioms
- Regardless of true or false positives, groups of defect reports exhibit similarity in practice

### Structurally Similar Defects

- Some defect reports are obviously similar or different
- Some are not:

```
printk(KERN_DEBUG "Receive CCP 
   frame from peer slot(%d)",
   lp->ppp_slot);
if (lp->ppp slot < 0 || lp->ppp_slot > ISDN_MAX) {
  printk(KERN ERR "%s:
     lp->ppp_slot (%d) out of 
    range", FUNCTION,
     lp->ppp_slot);
   return;
}
is = ippp table[lp->ppp slot];
isdn ppp frame log('ccp-rcv',
   skb->data, skb->len, 32,
```

```
if (!lp->master)
   qdisc_reset(lp->netdev->
     dev.qdisc);
lp->dialstate = 0;dev->st_netdev[isdn_dc2minor(
             lp->isdn_device
             lp->isdn_channel)
              ] = NULL;
isdn_free_channel(
     lp->isdn_device,
     lp->isdn_channel,
     ISDN_USAGE_NET);
lp->flags &= 
  ISDN_NET_CONNECTED;
```

```
sidx = isdn dc2minor(di, 1);#ifdef ISDN DEBUG NET ICALL
printk(KERN_DEBUG "n_fi:ch=0\n");
#endif
```

```
if (USG NONE(dev->usage[sidx])){
 if (dev->usage[sidx] &
       ISDN_USAGE_EXCLUSIVE) {
   printk(KERN_DEBUG "n_fi: 2nd
    channel is down and bound\n\cdot");
   if ((lp->pre device == di) &\&(1p->pre channel == 1)) {
```
### Determining Defect Report Similarity

- Some defect reports are obviously similar or different
- Some are not:

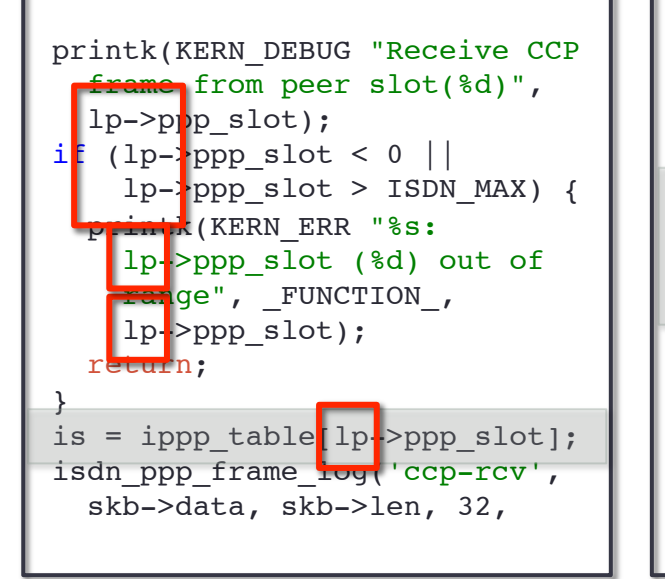

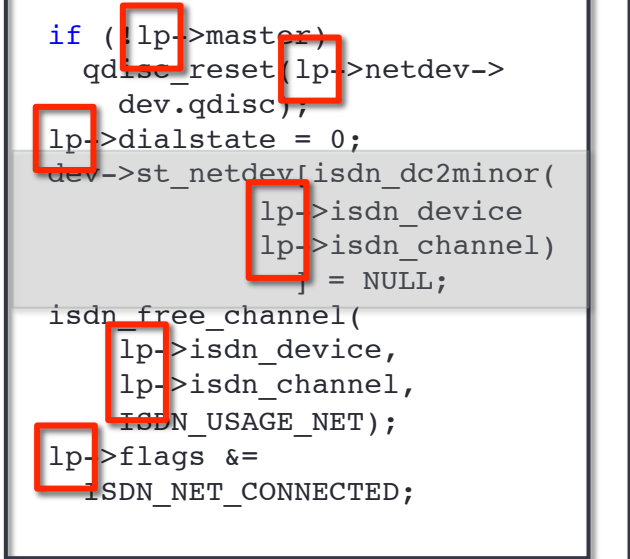

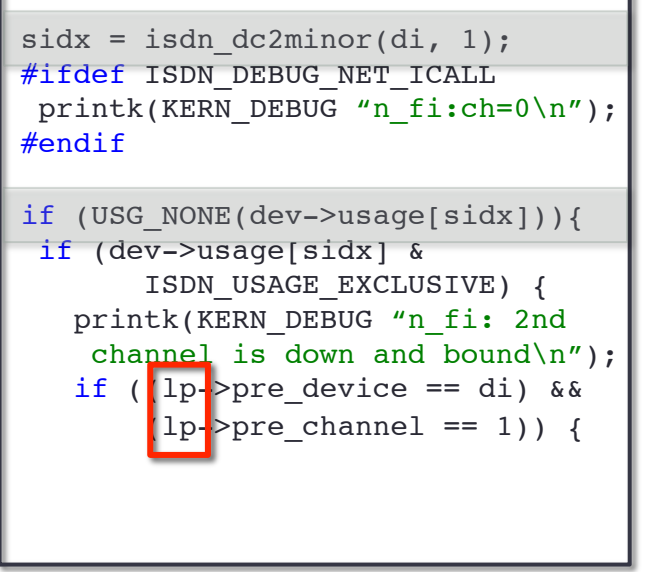

### Determining Defect Report Similarity

- Some defect reports are obviously similar or different
- Some are not:

```
printk KERN DEBUG "Receive CCP
  frame from peer slot(%d)",
   lp->ppp_slot);
if (lp->ppp slot < 0 || lp->ppp_slot > ISDN_MAX) {
 printk KERN ERR "%s:
    ppp_slot (%d) out of
    range", FUNCTION,
     lp->ppp_slot);
   return;
}
is = ippp table[lp->ppp slot];
isdn ppp frame log('ccp-rcv',
   skb->data, skb->len, 32,
```

```
if (!lp->master)
   qdisc_reset(lp->netdev->
     dev.qdisc);
lp->dialstate = 0;dev->st_netdev[isdn_dc2minor(
             lp->isdn_device
             lp->isdn_channel)
              ] = NULL;
isdn_free_channel(
     lp->isdn_device,
     lp->isdn_channel,
     ISDN_USAGE_NET);
lp->flaqs &=
  ISDN_NET_CONNECTED;
```

```
sidx = isdn dc2minor(di, 1);#ifdef ISDN DEBUG NET ICALL
printk(KERN_DEBUG "n_fi:ch=0\n");
#endif
```

```
if (USG NONE(dev->usage[sidx])){
if (dev->usage[sidx] &
        ISDN_USAGE_EXCLUSIVE) {
  printk KERN DEBUG "n fi: 2nd
      annel is down and bound\n");
   if ((lp->pre device == di) &\&(lp->pre channel == 1)) {
```
### Determining Defect Report Similarity

- Some defect reports are obviously similar or different
- Some are not:

```
printk(KERN_DEBUG "Receive CCP 
   frame from peer slot(%d)",
   lp->ppp_slot);
if (lp->ppp slot < 0 || lp->ppp_slot > ISDN_MAX) {
  printk(KERN ERR "%s:
     lp->ppp_slot (%d) out of 
    range", FUNCTION,
     lp->ppp_slot);
   return;
}
is = ippp table[lp->ppp slot];
isdn_ppp_frame_log('ccp-rcv', 
   skb->data, skb->len, 32,
```
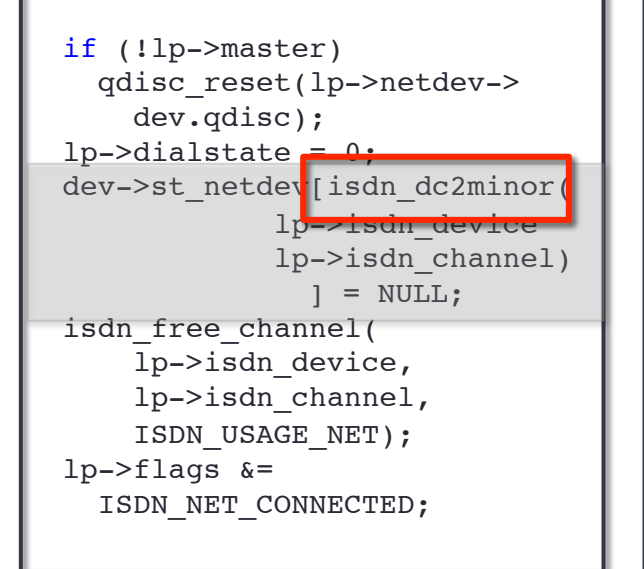

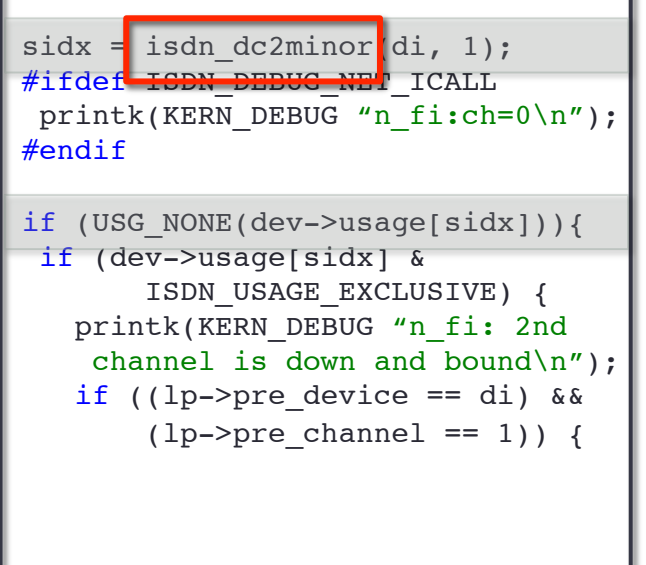

### Goals

- To both aid in triage of real defects and facilitate the elimination of false positives, we desire a technique for clustering automatically-generated, static analysis-based defect reports.
- The technique should be flexible to meet the needs of different systems and development teams.
- The resulting clusters should be more accurate than those produced by existing baselines and also congruent with human notions of related defect reports.

### High Level Approach

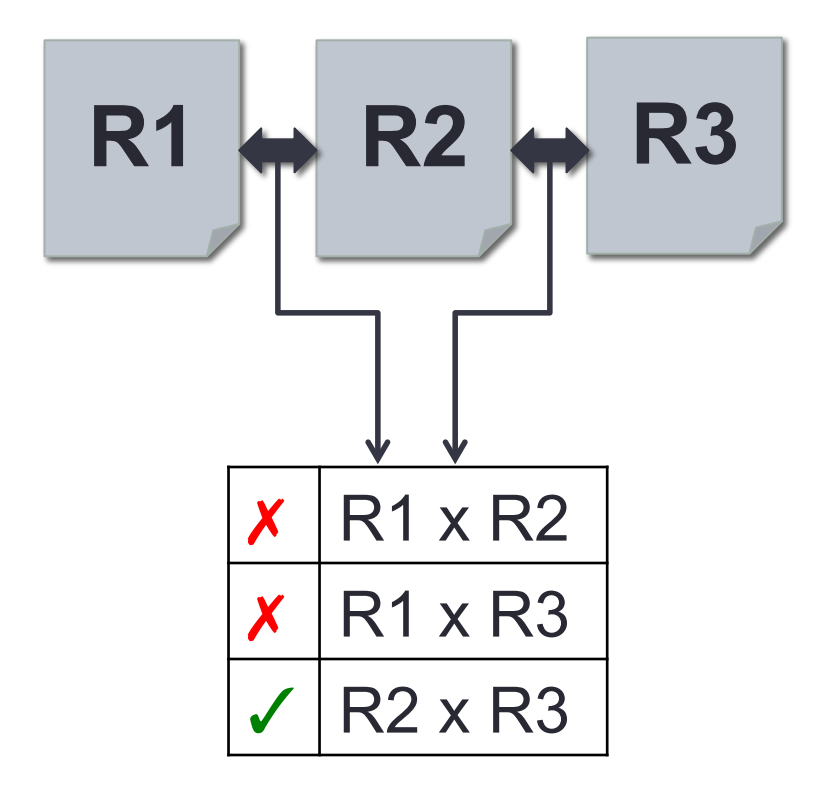

### High Level Approach

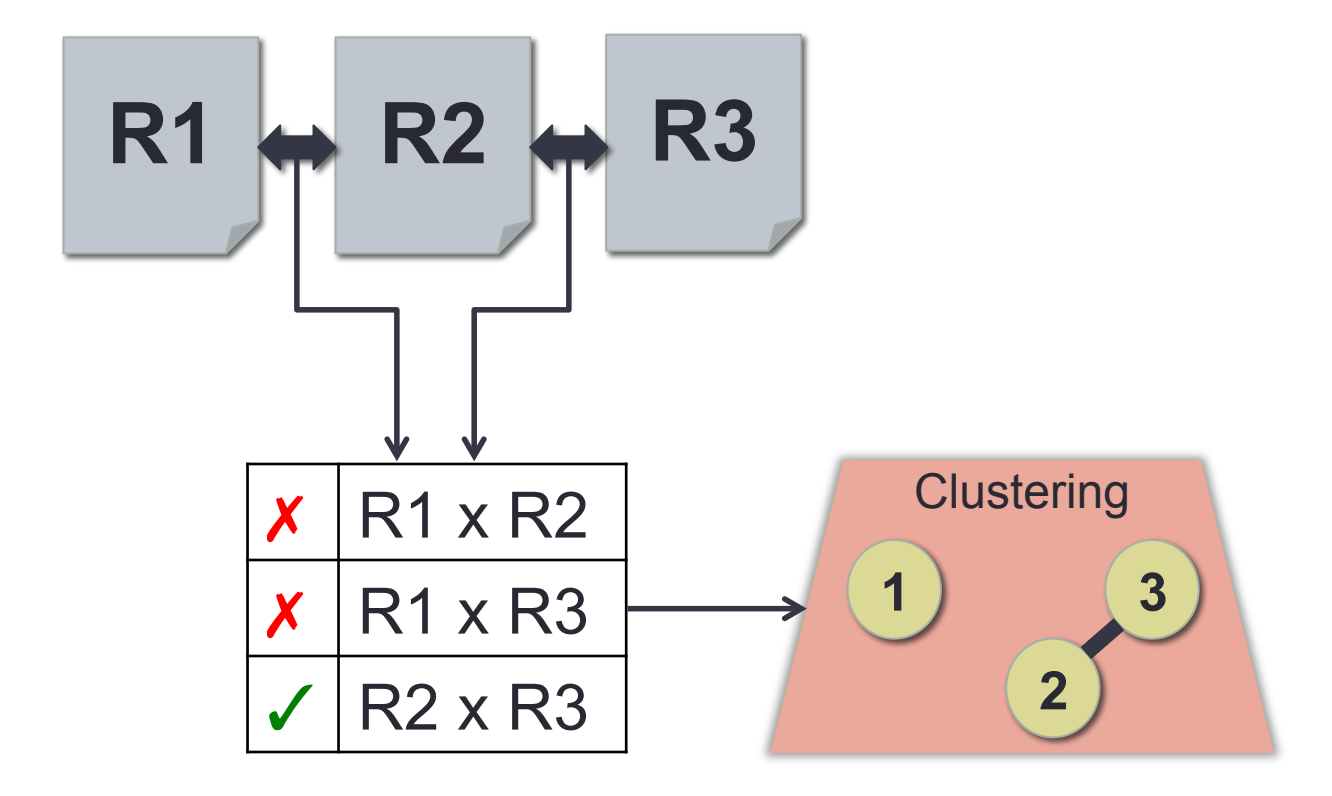

### High Level Approach

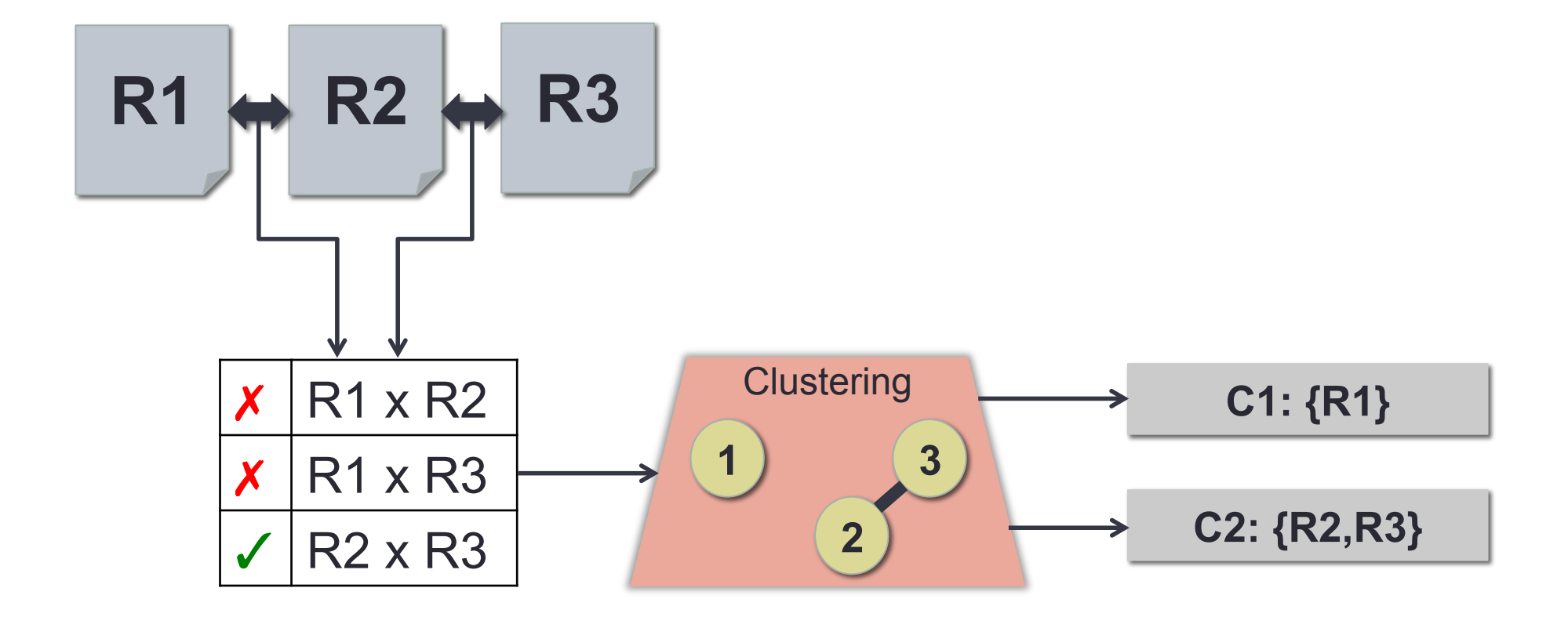

# Approach – Types of Information

- Gathered or synthesized from structured defect reports
	- Type of defect
	- Suspected faulty line
	- Set of lines on static execution path to suspected fault
	- The enclosing function of the suspected fault
	- Three-line window of context around faulty line
	- Macros
	- File system path of suspected faulty file
	- Additional meta-information
- These categories conform to many state-of-theart static analysis tools' output format
	- For instance, Coverity's SAVE tool and Findbugs

- Structured Similarity Metrics
	- Exact equality

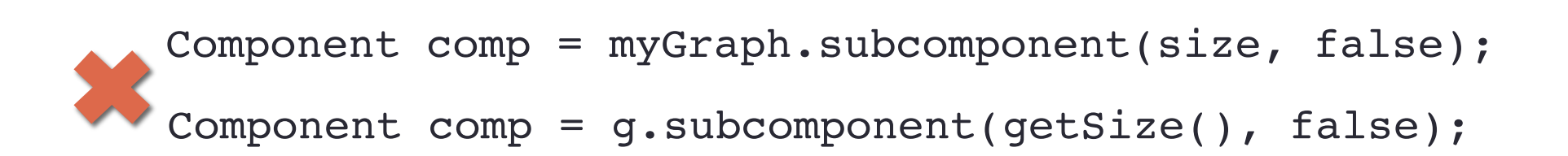

#### • Structured Similarity Metrics

- Exact equality
- Strict pair-wise comparison

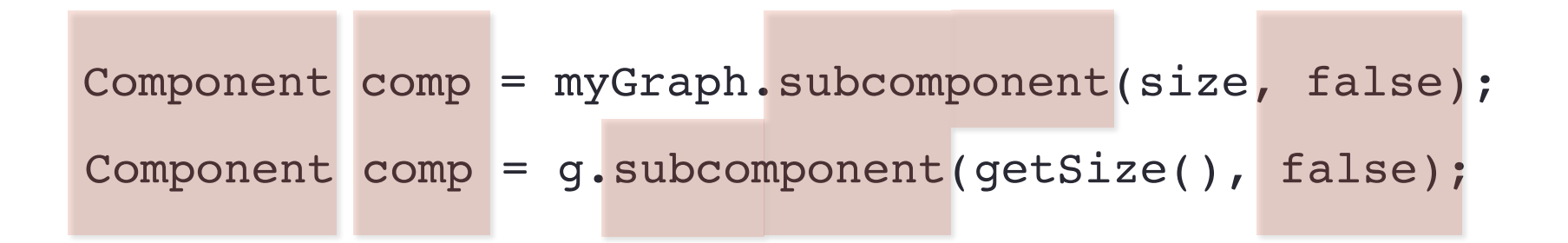

#### • Structured Similarity Metrics

- Exact equality
- Strict pair-wise comparison
- Levenshtein edit distance

Component comp = myGraph.subcomponent(size, false); Component comp = g.subcomponent(getSize(), false);

#### • Structured Similarity Metrics

- Exact equality
- Strict pair-wise comparison
- Levenshtein edit distance
- TF-IDF

Component comp = myGraph.subcomponent(size, false);

Component comp = g.subcomponent(getSize(), false);

#### • Structured Similarity Metrics

- Exact equality
- Strict pair-wise comparison
- Levenshtein edit distance
- TF-IDF
- Largest common pair-wise prefix

Component comp = myGraph.subcomponent(size, false); Component comp = g.subcomponent(getSize(), false);

#### • Structured Similarity Metrics

- Exact equality
- Strict pair-wise comparison
- Levenshtein edit distance
- TF-IDF
- Largest common pair-wise prefix
- Punctuation edit distance

Component comp = myGraph.subcomponent(size, false);

Component comp = g.subcomponent(getSize(), false);

# Approach – Similarity and Clusters

- Learn a linear regression model for all relevant information-metric pairs with similarity cutoff
- Traditional clustering (e.g. k-medoid) assumes equal feature weights and real-valued properties measured for individual entities
- Recursively find maximum cliques (clusters) and remove them from similarity graph

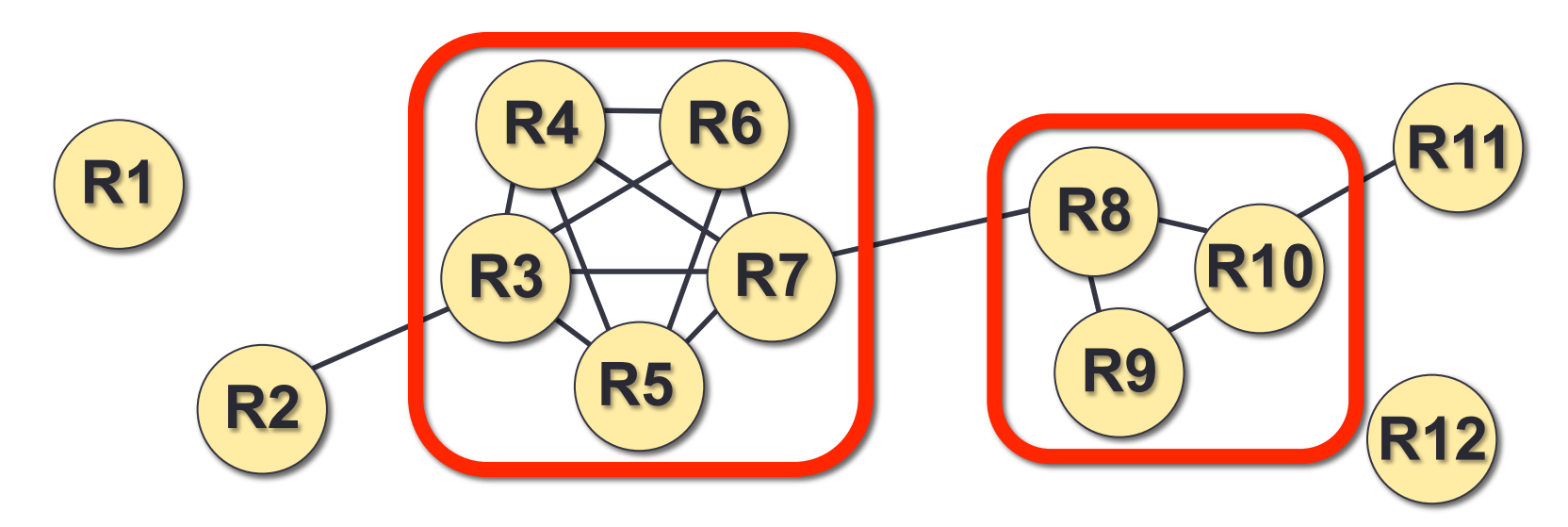

# **Evaluation**

- Research Questions
	- 1. How effective is our technique at accurately clustering automatically-generated defect reports?
	- 2. Does our approach outperform existing baseline techniques?
	- 3. Do humans agree with the clusters produced by our technique?

# **Evaluation**

#### • Static analysis defect finding tools

• Coverity SAVE (commercial) and Findbugs (open source)

#### • Benchmarks

• Seven C and four Java open source programs totaling more than 14 million lines of code, yielding 8,948 defect reports

#### • Metrics – competing

- Cluster accuracy
- Cluster size

#### • Baseline techniques

- Code Clone tools Checkstyle, ConQAT, PMD
- Well-established tools that solve a similar problem

### **Results**

- Pareto frontier representing parametric choice between accuracy and cluster size
- Split between languages

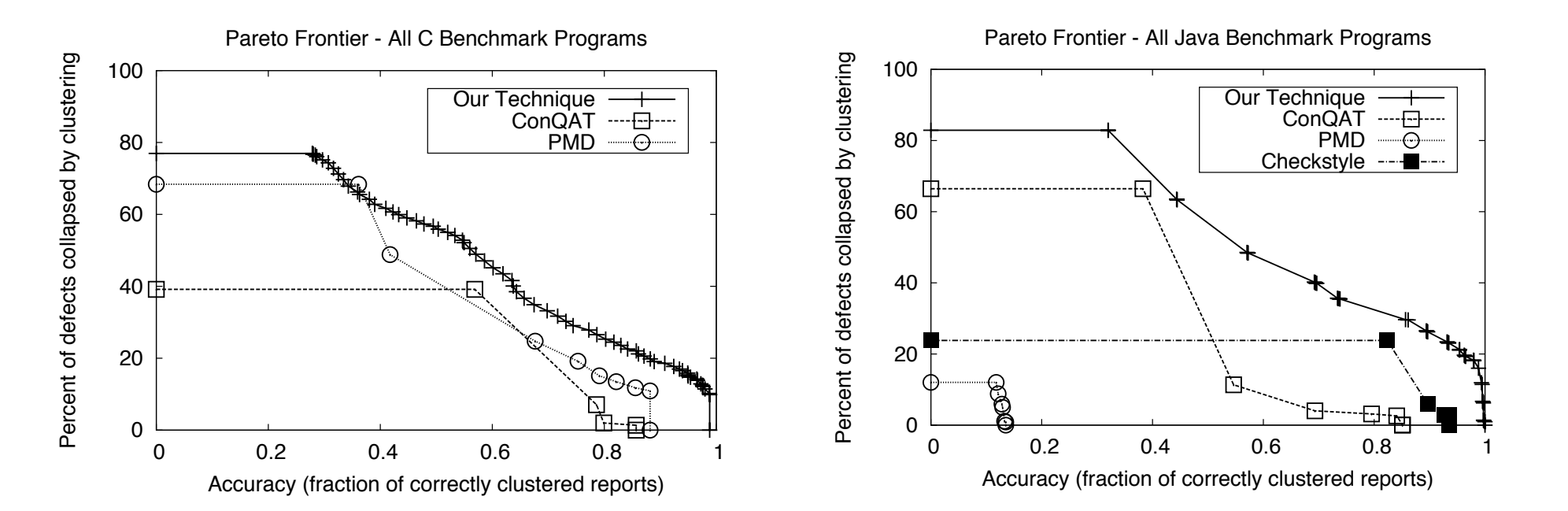

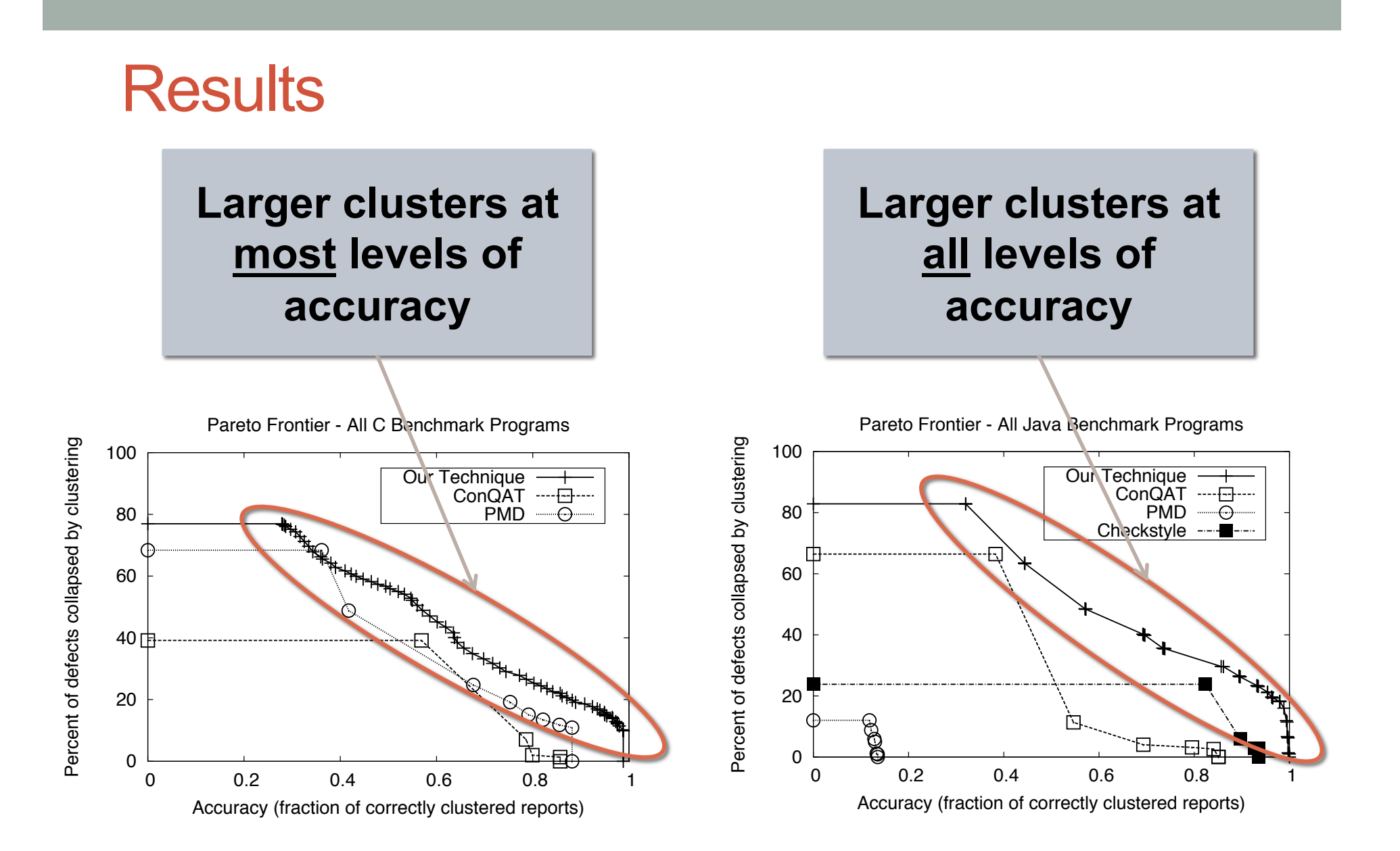

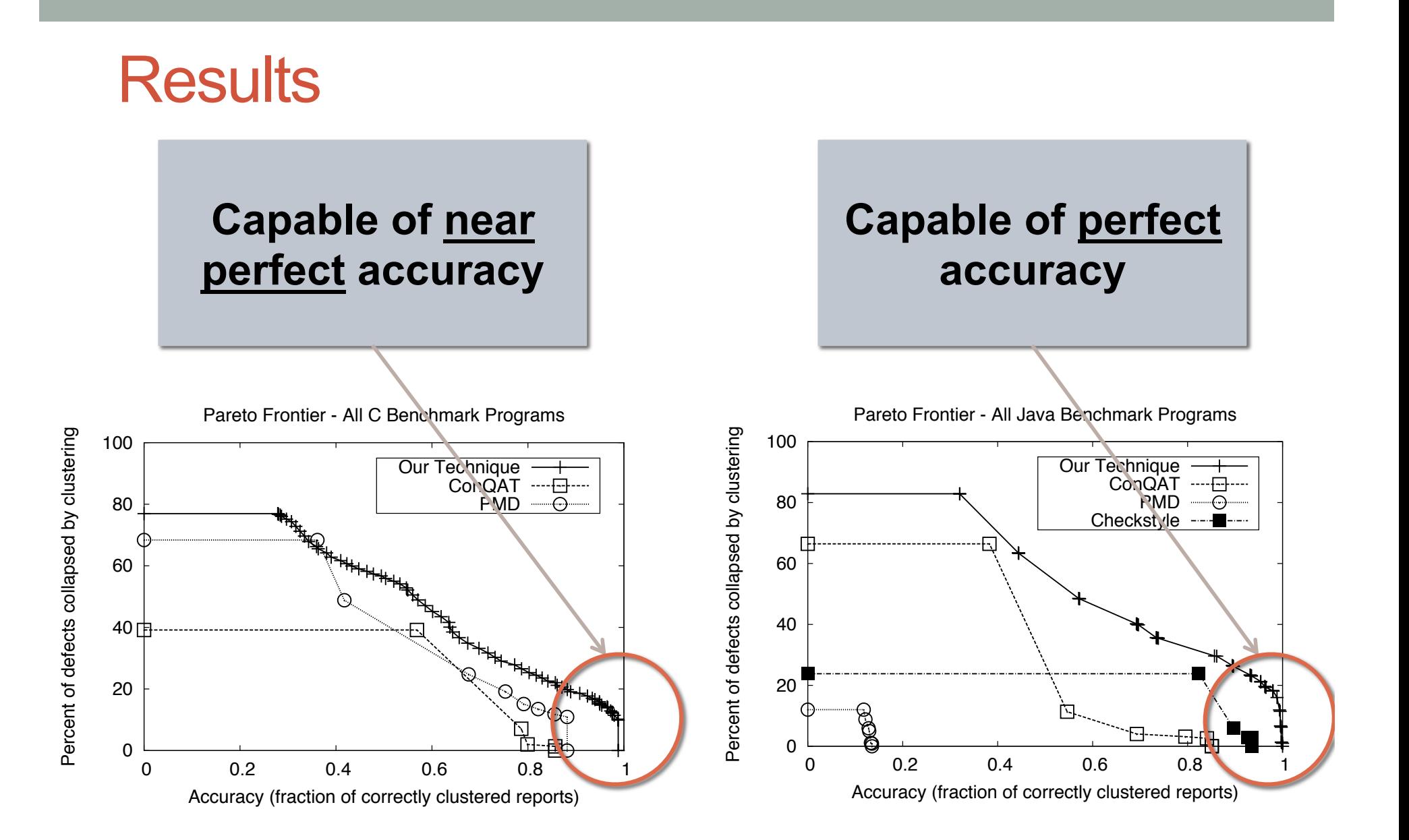

# Cluster Quality

- Clusters ultimately should agree with humans' intuition of defect report similarity
- Given highly accurate (>90%) and highly inaccurate (<10%) clusters of actual defect reports, we asked humans if they thought the defect reports described the same or highly related bugs
- Results
	- "Accurate" clusters: 99% of humans think reports are related
	- "Inaccurate" clusters: 44% of humans think reports are related
- Humans do not overwhelmingly agree on inaccurate clusters
	- Motivates a parametric approach

# **Conclusion**

- Defect reports from static analyses are prevalent and can be readily clustered.
- •Our technique is effective at clustering such reports – it is capable of nearly perfect accuracy.
- •Our technique outperforms the nearest baselines – with almost unanimously bigger clusters at all accuracy levels.
- •Our technique produces accurate clusters and humans agree with those clusters.